# **Get\_XML\_Value Function**

### **Description**

(Introduced in OpenInsight 4.1.3). Extracts tag values from records that have raw XML data stored in them.

#### **Syntax**

**Get\_XML\_Value** (Target\_Tag, XML\_Rec)

#### **Parameters**

The Get\_XML\_Value has the following parameters.

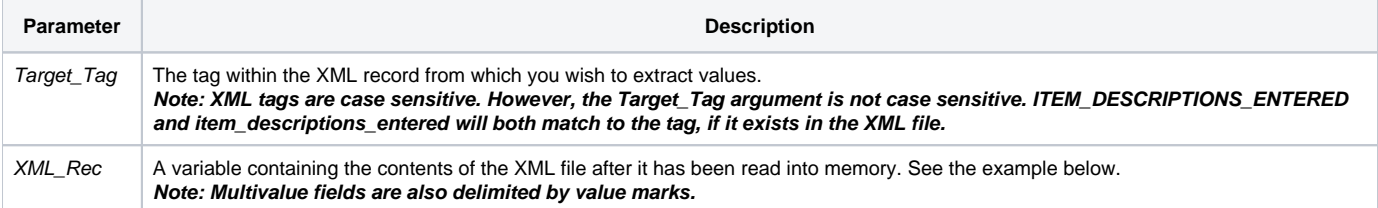

#### Returns

A value-mark delimited list of values for the records in Target\_Tag.

#### See also

[XML\\_Importer\(\),](https://wiki.srpcs.com/display/Commands/XML_Importer+Function) [Extract\\_XML\\_Schema\\_Name\(\),](https://wiki.srpcs.com/display/Commands/Extract_XML_Schema_Name+Function) [Inet\\_OI\\_XML\(\),](https://wiki.srpcs.com/display/Commands/Inet_OI_XML+Function) [Create\\_XML\\_XSD\\_Schema\(\)](https://wiki.srpcs.com/display/Commands/Create_XML_XSD_Schema+Function)

## Example

```
/* After the Get_XML_Value() function is called,
the variable item_descriptions will contain the values in the item_descriptions_entered tag. */
declare function Get_XML_Value
filename = 'C:\orders.xml'
OSRead filerec from filename then
   item_descriptions = Get_XML_Value( 'item_descriptions_entered', filerec)
end
```